# Contribution to modification of Graph cut method and its implementation in the image segmentation

I. Zolotová, P. Karch

*Abstract***—**This article presents the implementation of methods to improve Graph cut segmentation. An initialization contour in the form of approximate tracing of the object for segmentation is used for initialization. The proposed modifications are designed to change the value setting of edges in the graph, implementation of iterative method and optimization of efficiency and accuracy. The modifications bring less dependence on user-set constants of Graph cut segmentation and thereby simplify user interaction. The experimental verification of the proposed modifications is tested for the efficiency, accuracy and repeatability of these modifications.

*Keywords***—**evaluation, Graph cut, initialization, iterations, segmentation.

## I. INTRODUCTION

EGMENTATION is generally defined as the process of SEGMENTATION is generally defined as the process of separating an image into two or more segments: objects and background. The Graph cut segmentation may be initialized by automatic [\[6\]](#page-7-0) or interactive [\[1\]](#page-7-1) identification of the terminals of the objects and background. The Graph cut segmentation technique [\[2\]](#page-7-2) is mainly initiated interactively by the user. The user interactively determines hard constraints in the form of terminals called  $S$  (source) and  $T$  (sink), by specifying certain pixels called seeds that necessarily have to be part of the object and certain pixels that necessarily have to be part of the background. The cost function of the segmentation is defined by terms of boundary and region properties of the segments. These properties can be viewed as soft constraints for segmentation.

The Graph cut segmentation belongs to advanced segmentation techniques based on determination of the cut of the graph. This cut of the graph is located in places with maximum flow in the graph. Algorithms such as Ford-

Manuscript received October 25, 2011. This publication is the result of the project implementation Development of Centre of Information and Communication Technologies for Knowledge Systems (project number: 26220120030) supported by the Research & Development Operational Programme funded by the ERDF (50%). This publication is supported by grant KEGA 034TUKE-4/2011 (50%).

P. Karch is with the Faculty of Electrical Engineering and Informatics, Technical university of Košice, Košice, Slovak Republic

(e-mail: peter.karch@tuke.sk, phone: +421 556022749).

I. Zolotová is with the Faculty of Electrical Engineering and Informatics, Technical university of Košice, Košice, Slovak Republic

(e-mail: iveta.zolotova@tuke.sk, phone: +421 556022551).

Fulkerson algorithm or algorithm described in [\[3\]](#page-7-3) are used to determine the maximum flow in the graph. The second algorithm is most frequently used in the Graph cut segmentation to determine the maximum flow and minimum cut of the graph.

Evaluations of the resulting segmentation are performed by determining the repeatability [\[4\],](#page-7-4) [\[5\],](#page-7-5) accuracy [\[10\]](#page-7-6) and efficiency [\[4\],](#page-7-4) [\[19\]](#page-7-7) of the segmentation.

The repeatability of the method determines the extent to which the user can affect the resulting segmentation by various locations of initialization seeds, in our case different initialization contour. The repeatability is determined [\[5\]](#page-7-5) as

$$
PR_{e_1e_2} = \left(1 - \frac{|C_{e_1} \oplus C_{e_2}|}{|C_{e_1}| + |C_{e_2}|}\right) * 100 [%]
$$
 (1)

where  $|C_{e_1}|$  and  $|C_{e_2}|$  are the number of pixels of the final segmentations after two user initializations and  $|C_{e_1} \oplus C_{e_2}$ determines the number of pixels where both experiments do not match. Repeatability is better if it approximates to value 100%.

The accuracy of the segmentation is defined as the deviation of the resulting segmentation achieved by testing segmentation algorithm from the desired segmentation determined manually by experts. The accuracy is determine[d \[10\]](#page-7-6) as

$$
A_e = \left(\frac{2 * TP}{2 * TP + FP + FN}\right) * 100 [%]
$$
 (2)

where *TP* is the number of pixels correctly identified as "object", *FP* is the number of pixels incorrectly identified as "object" and *FN* is the number of pixels not identified as "object". The accuracy (2) calculated with more identifications of the pixels is not only more accurate but may be compared to a simplified implementation of the higher values of deviation. The smaller the deviation, the better the accuracy.

The efficiency is determined by the total time  $T_c$  required to perform an overall segmentation by the proposed algorithm

$$
E_M^C = \frac{1}{T_c} \text{ [fps (frame per second)]}
$$
 (3)

which determines the overall speed of the implementation of segmentation in the number of frames per second. The smaller the time, the better the efficiency.

 The initialization details used for the Graph cut segmentation method are shown in Section II A. This method of initialization is used for optimization of the repeatability. The details of the Graph cut segmentation method are shown in Section II B that doesn't need filtering [\[11\].](#page-7-8) Section II C provides details about iterative method for heterogeneous images. Section II B and Section II C bring optimization of accuracy. The details about optimization of efficiency are shown in Section II D. Section III gives the description of experimental verification of the functionality and evaluation of the proposed modification of the Graph cut segmentation method in Matlab software on the set of the selected input images.

## II. MODIFICATIONS OF GRAPH CUT SEGMENTATION

#### *A. Initialization*

 In our implementation of improvements to Graph cut segmentation, initialization by determining the contour [\[7\]](#page-7-9) of the object specified for the segmentation is used. The method of implementation allows to reach a higher repeatability [\[4\],](#page-7-4)  [\[5\]](#page-7-5) of the segmentation in repeated initializations. The initialization method based on the initialization contour automatically determines the position of seeds that identify the object and the position of seeds that identify the background and is used to initialize Graph cut segmentations. This way, it is achieved that locations of the "object" and "background" seeds are set uniformly and in sufficient number to achieve higher repeatability values.

### *B. Graph cut segmentation*

Graph cut segmentation method [\[1\],](#page-7-1) [\[2\]](#page-7-2) belongs to the interactive segmentation methods, which divides an image into two segments "object" and "background". The method belongs to the graph algorithms, where the main idea is to create a valued, undirected graph  $G = (V, E)$  from the input image *I*. This graph consists of a set of vertices *V*

$$
V = P \cup \{S, T\}
$$
 (4)

where *P* represents a set of pixels in the image *I* and terminals *S* a *T* are determined by automatic identification of seeds from initialization contour. A set of edges *E*

$$
E = N \bigcup_{p \in P} \{ \{p, S\}, \{p, T\} \} \tag{5}
$$

in the graph are represented by the value of the links between the neighboring pixels  $\{p,q\} \in N$  whose edges are called *nlinks* and the value of the links between terminals and pixels itself  $\{p, S\}$ ,  $\{p, T\}$  called *t-links*. How to evaluate these edges against [\[1\],](#page-7-1) [\[2\]](#page-7-2) is determined by the values in Table 1.

The cut *C* is a subset of edges  $C \subset E$  which, when removed from *G*, disjoints *V* into two subsets *S* and  $T = V - S$  so that  $s \in S$  and  $t \in T$ . Then the cost of the cut [\[17\],](#page-7-10) [\[18\]](#page-7-11) is defined as a sum of the cost of these edges

$$
|C| = \sum_{e \in C} w_e \tag{6}
$$

The minimum cut is the cut with the smallest cost.

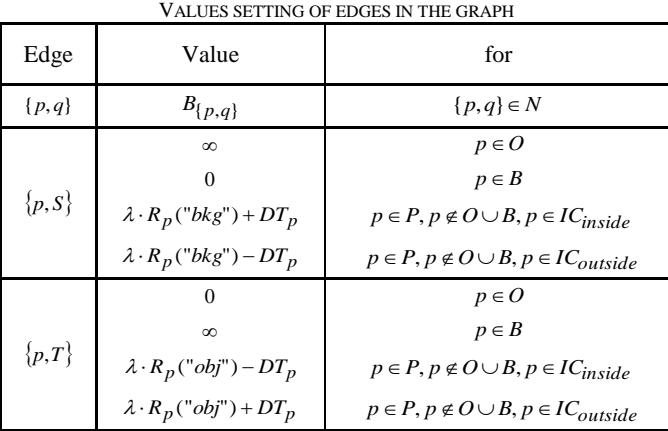

TABLE 1

Constant  $\lambda$  describes the importance of the regional properties versus the boundary properties. The distance transformation  $DT_p$  determines the distance of each pixel in the image from the initialization contour. The description  $p \in IC_{inside}$  in this case means that the pixel is inside the area bounded by the initialization curve and  $p \in IC_{outside}$  means that the pixel is located outside the area bounded by the initialization curve. For simplicity of this designation, a mask is used where each pixel inside the contour is identified as "1" and all pixels outside the contour are identified as "0".

Values of *n-links* are determined on the basis of [\[2\]](#page-7-2) as

$$
B_{\{p,q\}} = exp\left(-\frac{\left(I_p - I_q^M\right)^2}{2\sigma^2}\right) \cdot \frac{1}{dist(p,q)}\tag{7}
$$

where  $I_q^M$  is the median value of pixel *q* that is in the neighborhood of pixel *p* on the left, right, top or bottom from it. The value of  $dist(p,q)$  is the Euclidean distance [\[12\]](#page-7-12) of neighboring pixels and  $\sigma$  is a user defined constant that ensures the value of  $B_{\{p,q\}}$  will grow by shrinking the intensity values of the neighboring pixels and approximate to zero if the intensity values of the neighboring pixels is close.

# *C. Iterative method for heterogeneous images*

In the case of heterogeneous objects and background there are individual set of pixels which determine the terminals of the objects and the background is also heterogeneous. Therefore, the procedure for determining  $R_p(\cdot)$  and the segmentations is modified by the modified iterative method [\[11\]](#page-7-8) for creating and processing the graph:

- 1. For each terminal based on the histograms the values of the set of terminal seeds, the number of values  $s_i \in S$  and  $t_i \in T$  is determined that we want to achieve from these histograms [\[13\],](#page-7-13) [\[14\].](#page-7-14)
- 2. Histograms of the individual terminals are evenly distributed to the specified number of sections and based

on that [\[8\]](#page-7-15) the peaks of the waveform of the evenly divided histograms are determined. Under these peaks the values of terminals  $s_i \in S$  and  $t_i \in T$  for the calculation (8) are determined.

3. For each combination of values of *S* and *T* terminals provided in the previous step there is created a graph  $G_i$  according to Table 1, where for the values  $R_p(\cdot)$  we have:

$$
R_p("bkg") = t_i - I_p
$$
  
\n
$$
R_p("obj") = s_i - I_p
$$
\n(8)

- 4. For the following graphs  $G_i$ , maximum flows  $fG_i$  of these graphs and their segmentations as  $labeling G_i$  are determined.
- 5. Minimum and median values are determined of all the maximum flow values  $fG_i$ .
- 6. Determine the minimum and median value of  $fG_i$ . Subsequently, segmentations *labelingG<sub>i</sub>* are determined that satisfy  $fG_i = min(fG_i)$  and  $fG_i > median(fG_i)$ conditions. Segmentation satisfying the first condition ensures the basic segmentation and segmentations satisfying the second condition specify it with the pixels p labeled as "object" and belonging to  $IC_{inside}$ .

### *D. Optimization method*

The speed of the Graph cut segmentation method depends on the size of the segmented image. It is convenient to not solve global segmentation of the whole image but only locally. Therefore, for optimization of the segmentation process there was created a method for optimizing implementation whose principle is as follows:

- 1. To initialize with the modified initialization method, the globally defined space is used.
- 2. This area is subsequently transferred to the local concluded space for segmentation, which is bounded by the automatic determination of pixels belonging to the outside terminal "background". Instead of the graph  $G = (V, E)$ with the size of the input image  $M \times N$  the graph  $G' = (V', E')$  of size  $M' \times N'$  is used, which are determined by (9) where *dM* is the neighborhood used for determining the median.

$$
M' = \max_{t_i \in T : i = 1,...,n-(\text{ step}+1)} m_{t_i} - \min_{t_i \in T : i = 1,...,n-(\text{ step}+1)} m_{t_i} + 2 * dM
$$
  

$$
N' = \max_{t_i \in T : i = 1,...,n-(\text{ step}+1)} n_{t_i} - \min_{t_i \in T : i = 1,...,n-(\text{ step}+1)} n_{t_i} + 2 * dM
$$
(9)

- 3. In this space then all the modified method such as a modified method of determining values in the graph or a modified iterative method are performed.
- 4. The resulting segmentation of this space is finally transferred to the original global space.

## III. EXPERIMENTS

These experiments show experimental application and

verification of the functionality of the proposed modification of the Graph cut segmentation method in Matlab software on the sets of input images.

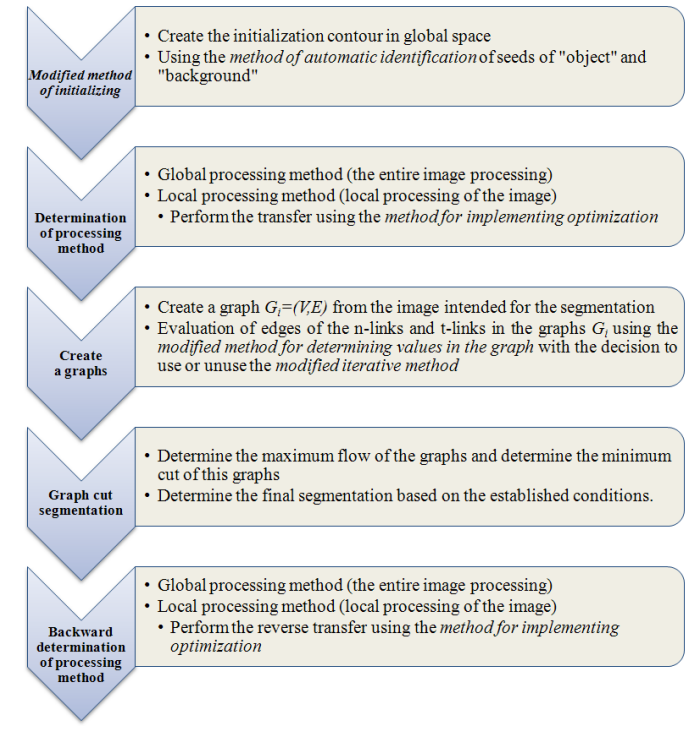

<span id="page-2-0"></span>Fig. 1 Implementation of the proposed modifications in the Graph cut segmentation

The proposed segmentation algorithm [Fig. 1](#page-2-0) is based on the modified method of initialization [\[7\],](#page-7-9) a modified method of determining values in the graph shown in Table 1, a modified iterative method and consists in this case of the following steps:

- 1. For the input image [Fig. 2,](#page-3-0) the initialization contour is created by approximate tracing of the object specified for segmentatio[n Fig. 3](#page-3-1) (left).
- 2. Automatic identification method is used to determine the location of the seeds of "object" and "background" terminal[s Fig. 3](#page-3-1) (right).
- 3. Determine the number of values  $s_i \in S$  and  $t_i \in T$  that we want to achieve from histograms of terminal seeds [Fig. 6](#page-3-2) and [Fig. 7.](#page-3-3)
- 4. Create graphs  $G_i$  generated by a modified iterative method and determine the values of their edges using the modified method of determining the values in the graph according to Table 1, where the values of *n-links* are sufficient to establish once and apply to all graphs  $G_i$ . Values of  $t$ *links* are established for individual graphs as a combination of terminal values of the object and background in step 3.
- 5. Iterative determination of Graph cut segmentation determining *labeling*  $G_i$  for individual charts  $G_i$  [\[8\]](#page-7-15) and determination of their flow  $fG_i$ .
- 6. Determine the minimum and median value of  $fG_i$ .
- 7. Subsequently, segmentations  $labeling G_i$  are selected that satisfy  $fG_i = min(fG_i)$  and  $fG_i$  > *median*( $fG_i$ ) conditions. The segmentation satisfying the first condition ensures the basic segmentation and segmentations satisfying the second condition specify it with the pixels *p* labeled as "object" and belonging to  $IC_{inside}$ .

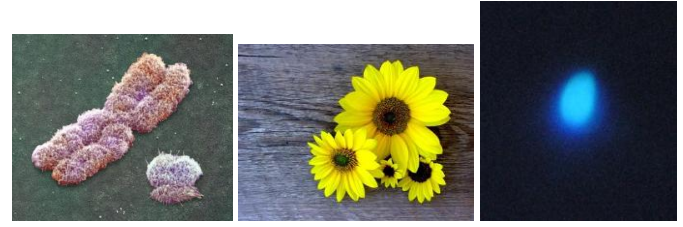

Fig. 2 The input images selected for the Graph cut segmentation Left) The first test image, Center) The second test image, Right) The third test image

<span id="page-3-0"></span>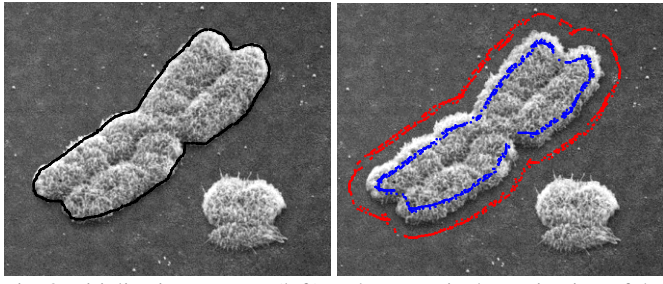

<span id="page-3-1"></span>Fig. 3 Initialization contour (left) and automatic determination of the seeds of "object" and "background" terminals (right) for the first test image

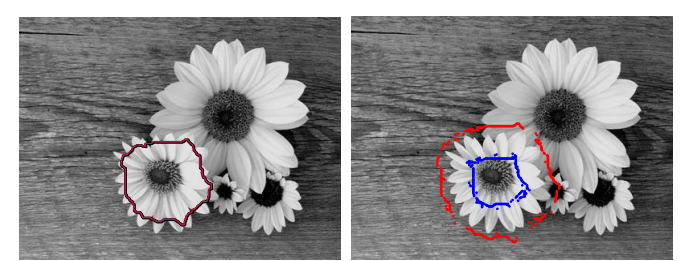

Fig. 4 Initialization contour (left) and automatic determination of the seeds of "object" and "background" terminals (right) for the second test image

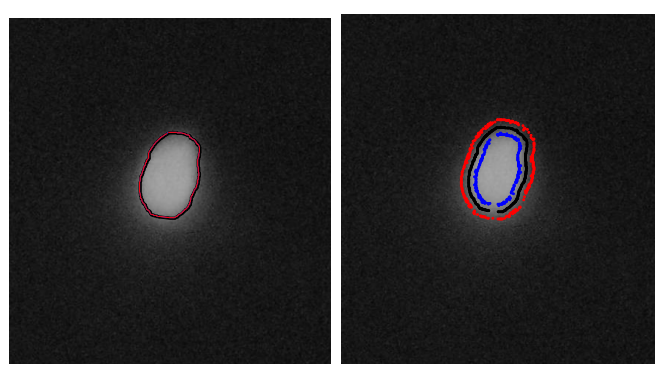

Fig. 5 Initialization contour (left) and automatic determination of the seeds of "object" and "background" terminals (right) for the third test image

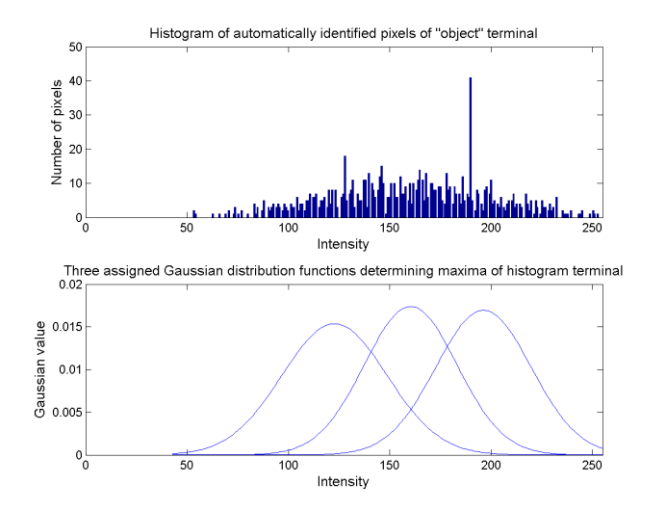

<span id="page-3-2"></span>Fig. 6 Determination of the three brightness values terminals based on the histogram analysis for the "object" of the first test image

 Based on the course of distribution functions [Fig. 6](#page-3-2) (down) it can be determined that all of the three peaks of the terminal T are required to achieve better accuracy.

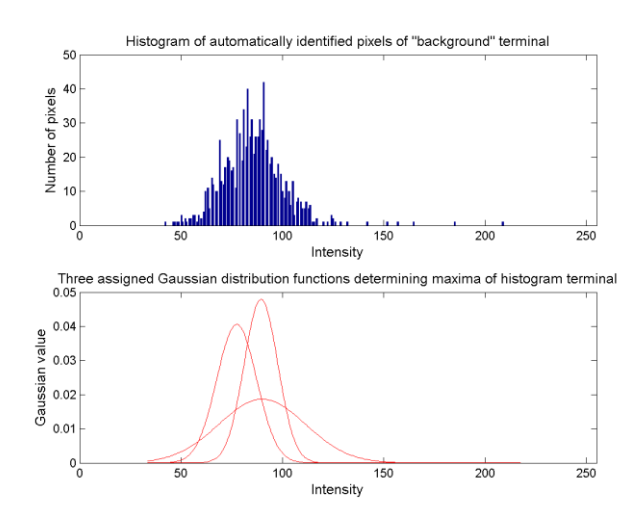

<span id="page-3-3"></span>Fig. 7 Determination of the three brightness values terminals based on the histogram analysis for the "background" of the first test image

Based on the course of distribution functions [Fig. 7](#page-3-3) (down) it can be determined that instead of the three peaks of the terminal T only two peaks are required and thereby increase the efficiency while similar accuracy is achieved.

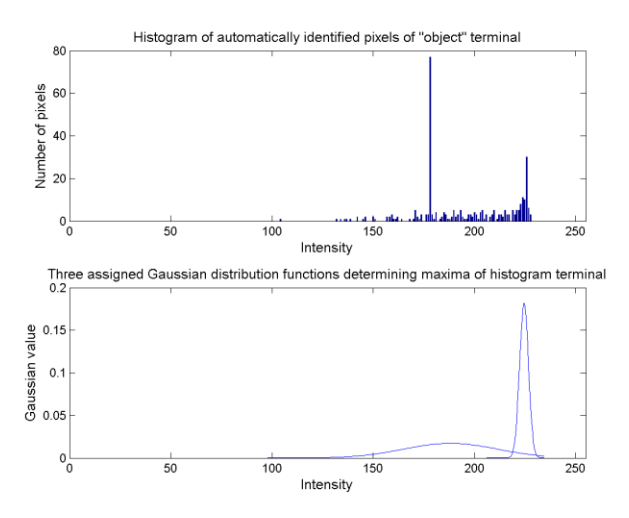

<span id="page-4-0"></span>Fig. 8 Determination of the three brightness values terminals based on the histogram analysis for the "object" of the second test image

Based on the course of distribution functions [Fig. 8](#page-4-0) (down) it can be determined that instead of the three peaks of the terminal S only two peaks are required and thereby increase the efficiency while similar accuracy is achieved.

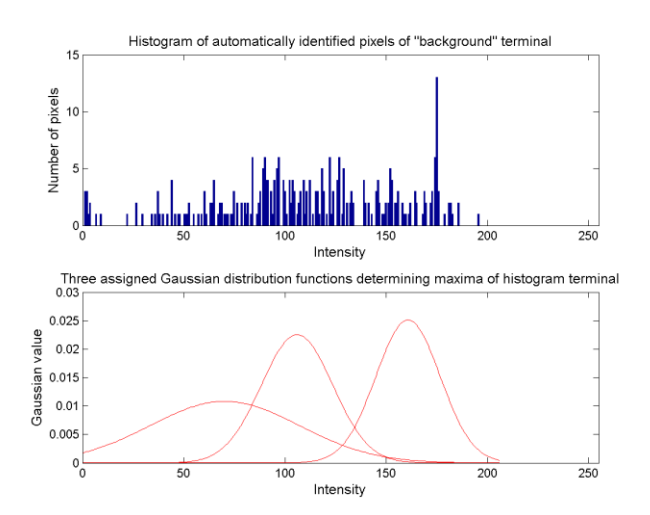

Fig. 9 Determination of the three brightness values terminals based on the histogram analysis for the "background" of the second test image

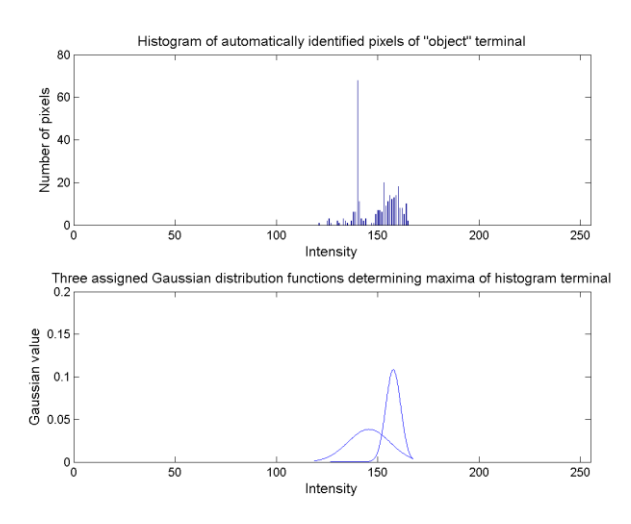

<span id="page-4-1"></span>Fig. 10 Determination of the three brightness values terminals based on the histogram analysis for the "object" of the third test image

 Based on the course of distribution functions [Fig. 10](#page-4-1) (down) it can be determined that instead of the three peaks of the terminal S only two peaks are required and thereby increase the efficiency while similar accuracy is achieved.

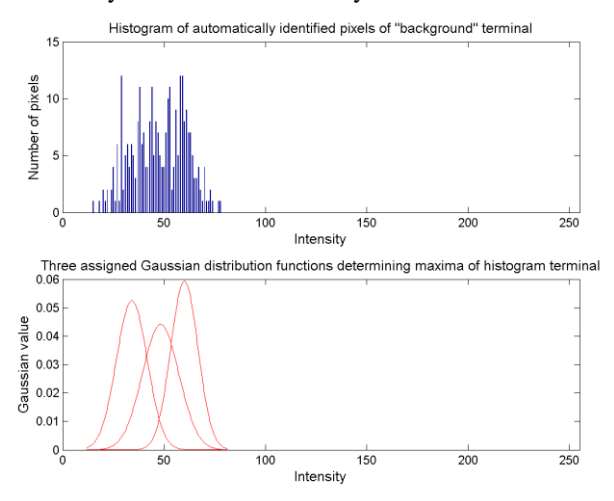

<span id="page-4-2"></span>Fig. 11 Determination of the three brightness values terminals based on the histogram analysis for the "background" of the third test image

 Based on the course of distribution functions [Fig. 11](#page-4-2) (down) it can be determined that all of the three peaks of the terminal T are required to achieve better accuracy.

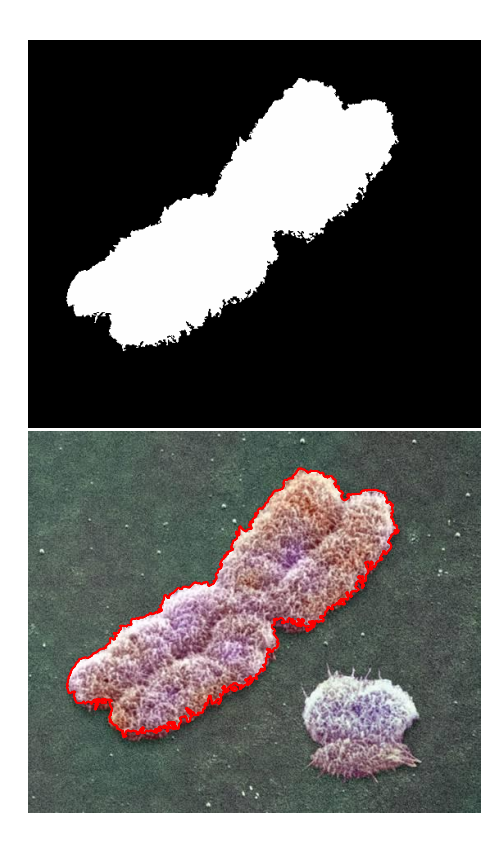

<span id="page-5-0"></span>Fig. 12 The result of object segmentation and highlight (up) of the segmented object in the input image (down) for the first test image

<span id="page-5-1"></span>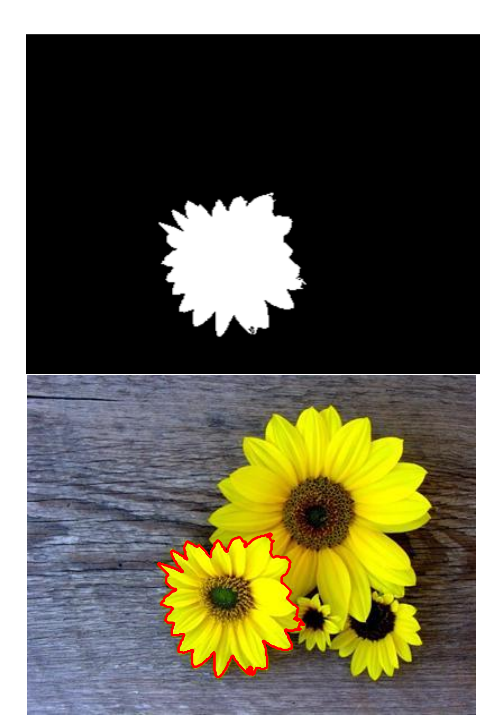

Fig. 13 The result of object segmentation and highlight (up) of the segmented object in the input image (down) for the first test image

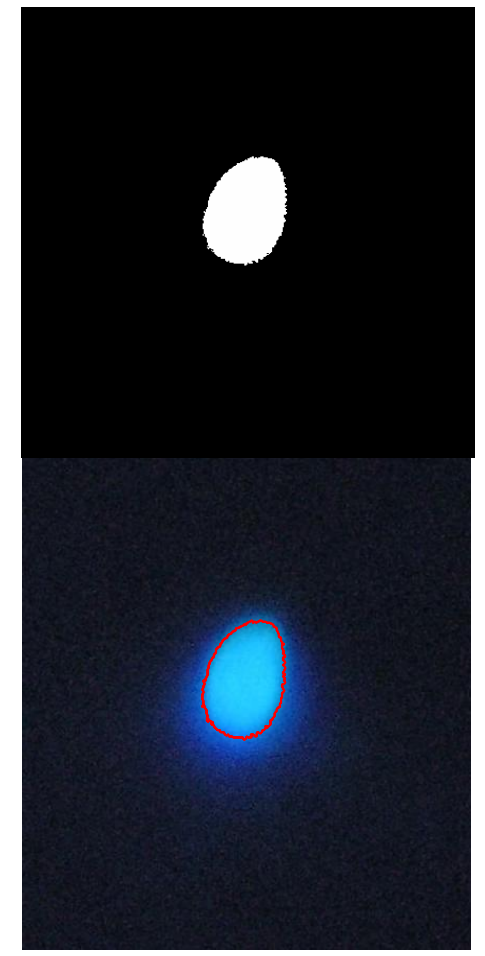

<span id="page-5-2"></span>Fig. 14 The result of object segmentation (up) and highlight of the segmented object in the input image (down) for the third test image

The accuracy of the segmentation in [Fig. 12](#page-5-0) (up) was determined for the manually segmented object and determines deviation from the best achievable segmentation in [Fig. 2](#page-3-0) (left) based on the segmented image according to a modified iterative algorithm and differs from the manual segmentation by only 95.18 %. Depending on the specified number of values selected for the terminals the following accuracy is achieved as shown in Table 2.

The accuracy of the segmentation in [Fig. 13](#page-5-1) (up) was determined for the manually segmented object and determines deviation from the best achievable segmentation in [Fig. 2](#page-3-0) (center) based on the segmented image according to a modified iterative algorithm and differs from the manual segmentation by only 97.35 %.

The accuracy of the segmentation in [Fig. 14](#page-5-2) (up) was determined for the manually segmented object and determines deviation from the best achievable segmentation in [Fig. 2](#page-3-0) (right) based on the segmented image according to a modified iterative algorithm and differs from the manual segmentation by only 94.99 %.

 All the results obtained are also dependent on the accuracy of manual segmentation for which the accuracy of segmentation is determined.

TABLE 2 ACCURACY OF PROPOSED ITERATIVE METHOD FOR THE FIRST TEST

| <b>IMAGE</b>                      |                                   |          |  |  |  |  |
|-----------------------------------|-----------------------------------|----------|--|--|--|--|
| Number of values of<br>terminal S | Number of values of<br>terminal T | Accuracy |  |  |  |  |
|                                   |                                   | 91.12 %  |  |  |  |  |
|                                   |                                   | 93.31 %  |  |  |  |  |
|                                   |                                   | 94.33 %  |  |  |  |  |
|                                   |                                   | 95.18 %  |  |  |  |  |
|                                   |                                   | 95.87 %  |  |  |  |  |
|                                   |                                   | 96.27 %  |  |  |  |  |

The advantage of this modification is that increasing the number of terminal values obtained from the histogram results in improvement of the accuracy of the resulting segmentation of the input image. From the iterative approach, it is possible to clearly establish the disadvantage of the iterative approach and its impact on the effectiveness of this modification.

The overall efficiency of segmentation is decreased to 0.0280 fps by this iterative way of segmentation. Depending on the specified number of values selected for the terminals, the overall efficiency of segmentation is in the range of Table 3.

TABLE 3 EFFICIENCY OF PROPOSED ITERATIVE METHOD FOR THE FIRST TEST

| <b>IMAGE</b>                      |                                   |              |  |  |  |  |
|-----------------------------------|-----------------------------------|--------------|--|--|--|--|
| Number of values of<br>terminal S | Number of values of<br>terminal T | Efficiency   |  |  |  |  |
|                                   |                                   | $0.1087$ fps |  |  |  |  |
|                                   |                                   | $0.0460$ fps |  |  |  |  |
|                                   |                                   | $0.0400$ fps |  |  |  |  |
|                                   |                                   | $0.0280$ fps |  |  |  |  |
|                                   |                                   | $0.0220$ fps |  |  |  |  |
|                                   |                                   | $0.0168$ fps |  |  |  |  |

Based on the summary of Table 2 and Table 3 it can be stated that setting the suitable number of values of individual terminals the improvement with the least possible reduction in efficiency can be achieved. The advantage of this modification is that every increase in the values obtained from their terminals histogram is the improvement in the accuracy of the resulting segmentation of the input image. From the iterative approach of this method it is possible to clearly specify the disadvantage of this approach and its impact on the effectiveness of this modification.

Repeatability of the iterative method reaches 99% compliance of two segmentations at repeated initialization.

The difference in the results between the non-iterative (without Section II C) and iterative (with Section II C) approach is shown in Table 4.

TABLE 4 THE COMPARISON OF RESULTS USING THE NON-ITERATIVE AND ITERATIVE APPROACH

| Method                        | Initialization            | Accuracy | Efficiency   | Repeatability |
|-------------------------------|---------------------------|----------|--------------|---------------|
| Non-<br>iterative<br>approach | Initialization<br>contour | 91.20%   | 0.1087 fps   | 99 %          |
| Iterative<br>approach         | Initialization<br>contour | 95.18%   | $0.0280$ fps | 99 %          |

As methods for comparing the results obtained using the proposed modification with other methods of segmentation Grow cut method [\[20\]](#page-7-16) and Grab Cut method [\[21\]](#page-7-17) were chosen. The results achieved by the proposed modifications, the Grow Cut method and Grab Cut method in [Fig. 2](#page-3-0) (left) are in Table 5.

TABLE 5 THE COMPARISON OF RESULTS USING THE PROPOSED MODIFICATIONS AND GROW CUT METHODS

| Method                    | Initialization            | Accuracy | Efficiency  | Repeatability |
|---------------------------|---------------------------|----------|-------------|---------------|
| Proposed<br>modifications | Initialization<br>contour | 95.18%   | $0.028$ fps | 99 %          |
| Grow Cut                  | Initialization<br>seeds   | 92.60 %  | $0.118$ fps | 97.26 %       |
| Grab Cut                  | <b>ROI</b>                | 91.50 %  | $0.060$ fps | 96.47 %       |

Matlab wrapper librar[y \[9\],](#page-7-18) [\[3\]](#page-7-3) that is used for the Graph cut is compiled and implemented in Matlab R2007a. All the experimental results are given with CPU Core2Duo 2.13GHz, 3GB RAM and 256MB VGA on Windows XP Pro.

## IV. CONCLUSION

The proposed iterative method is more accurate than the compared not-iterative method by about 4%. This can be determined on the basis of the results in Table 4. It is possible to conclude that if objects are more heterogeneous than homogenous, it is preferable to use the modified iterative method. The proposed modifications achieved better accuracy and repeatability of the resulting segmentation in comparison with the methods such as "Grow cut" or "Grab cut" methods. The proposed modifications achieve slightly worse results of the effectiveness compared to these methods.

Compared with traditional manual initialization by identification object and background terminals seeds, with the initialization [\[7\]](#page-7-9) it is possible to achieve a much better repeatability amounting up to 20% depending on the user initialization.

Effectiveness of the proposed modifications can also improve in Matlab with their implementation on the GPU (Graphics Processing Unit) [\[15\].](#page-7-19) Further work will also be focused onto experiments with implementation into one of object-oriented languages as C++.

#### **REFERENCES**

- <span id="page-7-1"></span>[1] Y. Boykov, M.-P. Jolly, "Interactive Graph Cuts for Optimal Boundary & Region Segmentation of Objects in N-D Images", *International Conference on Computer Vision*. Vol. 1, pp. 105–112, July 2001.
- <span id="page-7-2"></span>[2] Y. Boykov, G. Funka-Lea, "Graph Cuts and Efficient N-D Image Segmentation", *International Journal of Computer Vision*, vol. 70, no. 2, pp. 109-131, 2006.
- <span id="page-7-3"></span>[3] Y. Boykov, V. Kolmogorov, "An Experimental Comparison of Min-Cut/Max-Flow Algorithms for Energy Minimization In Vision", *IEEE transactions on Pattern Analysis and Machine Intelligence*, vol. 26, no.9, pp. 1124-1137, September 2004.
- <span id="page-7-4"></span>[4] J. K. Udupa, V. R. LaBlanc, H. Schmidt, C. Imielinska, P. K. Saha, G. J. Grevera, Y. Zhuge, P. Molholt, Y. Jin, L. M. Currie, "A Methodology for Evaluating Image Segmentation Algorithms", *SPIE Medical Imaging 2002*, Vol. 4684, p. 266, February 2002.
- <span id="page-7-5"></span>[5] J. K. Udupa, V. R. LeBlanc, Y. Zhuge, C. Imielinska, H. Schmidt, L. M. Currie, B. E. Hirsch, J. Woodburn, "A framework for evaluating image segmentation algorithms", *Computerized Medical Imaging and Graphics*, Vol. 30, No. 2, pp. 75-87, March 2006.
- <span id="page-7-0"></span>[6] C. Rother, V. Kolmogorov, A. Blake, "GrabCut - interactive foreground extraction using iterated graph cuts", *ACM Transactions on Graphics*, Vol. 23, No. 3, pp. 309-314, August 2004
- <span id="page-7-9"></span>[7] P. Karch, I. Zolotová, "Interactive Contour Deformation of an Object Using Graph Cut", *INES 2010: 14th International Conference on Intelligent Engineering Systems*, pp. 227-230, May 2010.
- <span id="page-7-15"></span>[8] M. I. Ribeiro, Gaussian Probability Density Functions: Properties and Error Characterization. [Online]. Available: http://citeseerx.ist.psu.edu/viewdoc/download?doi=10.1.1.57.9418&rep =rep1&type=pdf.
- <span id="page-7-18"></span>[9] M. Rubinstein, A wrapper library for Boykov and Kolmogorov maxflow/min-cut implementation. [Online]. Available:
- <span id="page-7-6"></span>http://www.mathworks.com/matlabcentral/fileexchange/21310-maxflow [10] A. Popovic, M. de la Fuente, M. Engelhardt, K. Radermacher, "Statistical validation metric for accuracy assessment in medical image segmentation", *International Journal of Computer Assisted Radiology and Surgery*, Vol. 2, No. 3-4, pp. 169-181, 2007.
- <span id="page-7-8"></span>[11] P. Karch, I. Zolotová, "Modification of the segmentation based on Graph cut method", *Recent Researches in Circuits, Systems, Control and Signals: proceedings of the 2nd International conference CSCS '11*, pp. 184-188, September 2011.
- <span id="page-7-12"></span>[12] E. Ocelíková, D. Klimešová, J. Výrostková, "Metrics and their utilization in multidimensional data clustering", *ICCC' 2007: 8th International Carpathian Control Conference*, pp. 496-499, 2007.
- <span id="page-7-13"></span>[13] Ľ. Muzikářová, M. Franeková, *Theory of Information and Signals*, Žilina: EDIS, 2009.
- <span id="page-7-14"></span>[14] T. Moravčík, E. Bubeníková, Ľ. Muzikářová, "Detection of determined eye features in digital image", *International Symposium on Advanced Engineering and Applied Management – 40th Anniversary in Higher Education*, pp. 167-172, November 2010.
- <span id="page-7-19"></span>[15] B. Sobota, J. Perháč, C. Szabó, "Distributed GPGPU - new trends", *GCCP 2009: 5th International Workshop on Grid Computing for Complex Problem*, pp. 138-145, October 2009.
- [16] K. Karantzalos, "Why choosing advanced nonlinear scale space filtering for denoising and simplifying images?", *ISPRA'09: Proceedings of the 8th WSEAS international conference on Signal processing, robotics and automation*, pp. 326-331, 2009.
- <span id="page-7-10"></span>[17] S. Y. Cho, "Geometrical k-cut problem and an optimal solution for hypercubes", *MATH'07: Proceedings of the 12th WSEAS International Conference on Applied Mathematics*, pp. 217-221, December 2007.
- <span id="page-7-11"></span>[18] S. Y. Cho, H. CH. Kim, "An Optimal Algorithm for Tree Geometrical kcut Problem", *MMACTEE'09: Proceedings of the 11th WSEAS international conference on Mathematical methods and computational techniques in electrical engineering*, pp. 280-285,
- <span id="page-7-7"></span>[19] N. Liu, J. Lia, N. Li, "A Segment-based Unsupervised Classification for Multispectral Image", *ACC'08: Proceedings of the WSEAS International Conference on Applied Computing Conference*, 30-34, May 2008.
- <span id="page-7-16"></span>[20] V. Vezhnevets, V. Konouchine, "GrowCut - Interactive Multi-Label N-D Image Segmentation By Cellular Automata", *15th International conference on Computer Graphics and Applications (GraphiCon)*, Novosibirsk Akademgorodok, Russia, June 2005.

<span id="page-7-17"></span>[21] C. Rother, V. Kolmogorov, A. Blake, "GrabCut - interactive foreground extraction using iterated graph cuts", *ACM Transactions on Graphics*, Vol. 23, No. 3, pp.309-314, August 2004.

**P. Karch** was born in Michalovce, Slovakia. In 2008 he graduated (MSc) at the Department of Cybernetics and Artificial Intelligence of the Faculty of Electrical Engineering and Informatics at the Technical University of Košice. In 2011 he graduated (PhD) at the Department of Cybernetics and Artificial Intelligence of the Faculty of Electrical Engineering and Informatics at the Technical University of Košice.

Since 2011 he's been working as a researcher at the Department of Cybernetics and Artificial Intelligence at the Faculty of Electrical Engineering and Informatics at the Technical University of Košice. His scientific research is focused on supervisory control, data acquisition, human machine interface, web labs, image processing and image acquisition.

**I. Zolotová** was born in Michalovce, Slovakia. In 1983 she graduated (MSc) with distinction at the Department of Technical Cybernetics of the Faculty of Electrical Engineering at the Technical University of Košice. She defended her CSc. in the field of hierarchical representation of digital image in 1987.

Since 2010 she's been working as a professor at the Department of Cybernetics and Artificial Intelligence at the Faculty of Electrical Engineering and Informatics at the Technical University of Košice. Her scientific research is focused on supervisory control, data acquisition, human machine interface and web labs. She also investigates issues related to the digital image processing.